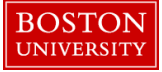

## **Finding Vacant Positions in Your Org. Unit-Quick Reference Guide**

As a pre-requisite to hiring a candidate into an existing position at BU, the position must be vacant and open for hire. This instruction guide explains how to search for existing vacant positions in your Org. Unit (Department) using the BUworks portal.

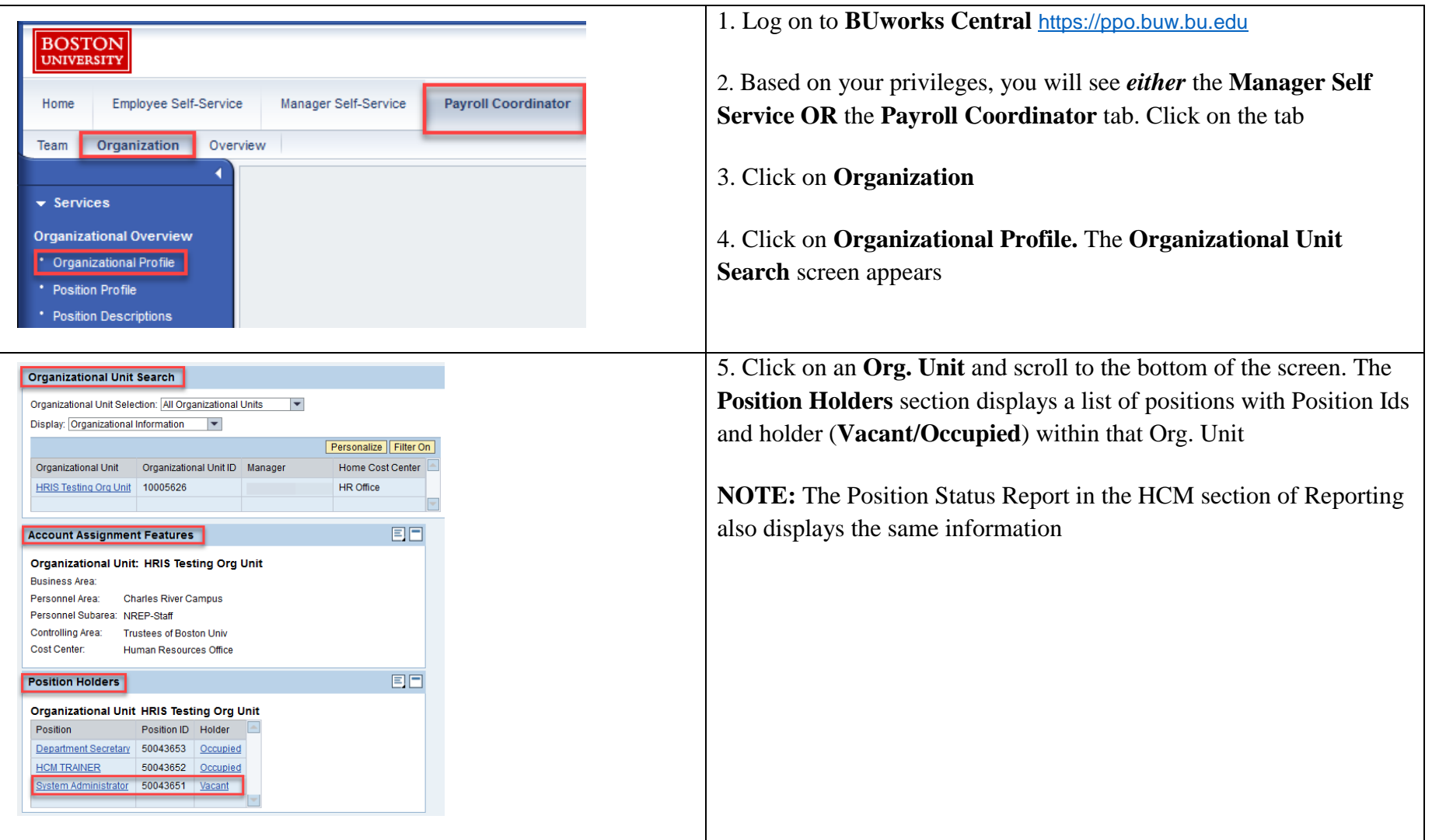